# **PiBox - Bug #291 kernel-saveconfig is saving to bcmrpi\_defconfig**

10 Mar 2014 19:53 - Hammel

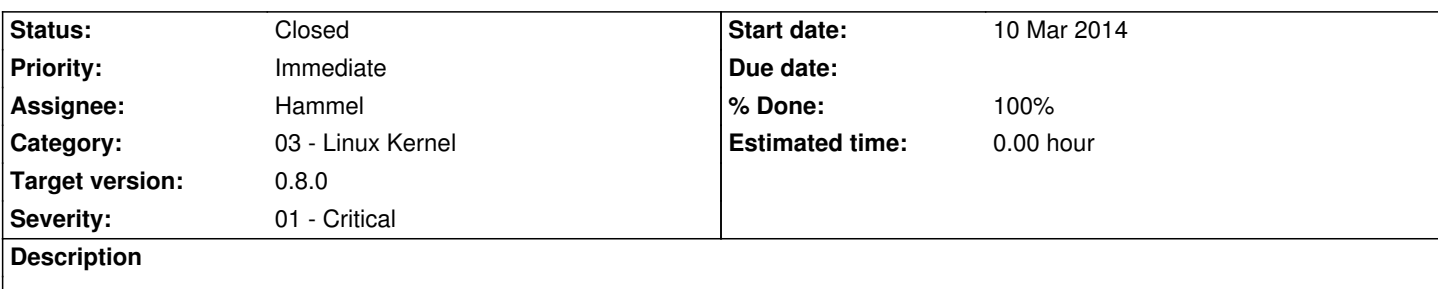

It should be going to src/kernel/linux-rpi-3.10.y.cfg.rpi-3.10.y.

This is currently on the CentOS build box though its not a CentOS problem. It's a problem with the configs/kernel-git.cfg setting for KERNEL\_CONFIG and KERNEL\_DEFCONFIG.

### **Associated revisions**

### **Revision 3373cd3f - 11 Mar 2014 09:44 - Hammel**

RM #291: Remove GIT ID from KERNEL CFG, which is the name of the config file saved in our tree.

### **Revision faf59cfb - 11 Mar 2014 09:45 - Hammel**

RM #291: Make saveconfig use KERNEL\_CFG as the saved file name.

**Revision dbc3c2ce - 11 Mar 2014 09:48 - Hammel**

RM #291: Change KERNEL\_CFG to KERNEL\_SAVECFG so its a little more obvious what the variable is being used for.

### **Revision c8416928 - 11 Mar 2014 18:33 - Hammel**

RM #291: Changed local kernel config name so it doesn't include git id.

- RM #287: Disabled NFS in the kernel and rootfs.
- RM #231: Disabled all unused filesystems.

### **History**

# **#1 - 11 Mar 2014 09:44 - Hammel**

- *Status changed from New to In Progress*
- *% Done changed from 0 to 30*

# This happens because

- 1. KERNEL\_CFG includes the GIT\_ID. It shouldn't.
- 2. KERNEL\_CONFIG checks for KERNEL\_CFG, can't find it, so uses KERNEL\_DEFCONFIG.
- 3. kernel-saveconfig saves to KERNEL\_CONFIG

# What should happen is

- 1. KERNEL\_CFG should not include GIT\_ID.
- 2. KERNEL\_CONFIG is okay as it is

The saving of the .config from the kernel build tree should go to the config file we *want*, not the one we're *using* since the one we're using may just be a fallback if the one we want didn't exist yet. After we've built and modified from the defconfig we want to save to the file we will use in later builds, which will be KERNEL\_CFG.

#### **#2 - 11 Mar 2014 09:56 - Hammel**

*- % Done changed from 30 to 50*

I removed the git id from KERNEL\_CFG.

I made saveconfig use KERNEL\_CFG.

Then I changed the name of KERNEL\_CFG to KERNEL\_SAVECFG to make it a little more obvious what the variable is used for compared to KERNEL\_CONFIG and KERNEL\_DEFCONFIG.

These are checked in but not pushed. I'm retesting the kernel build because I changed the name of the saved 3.10.y kernel config to match KERNEL\_SAVECFG and saved and updated kernel configuration to it (related to RM #287). I want to make sure I didn't muck up the config while doing all this name changing.

### **#3 - 11 Mar 2014 18:52 - Hammel**

- *Status changed from In Progress to Closed*
- *% Done changed from 50 to 100*

Verified working and all changes pushed upstream. This issue can be closed.